AutoCAD Crack Keygen Free Download [Win/Mac]

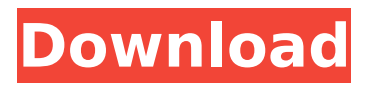

### **AutoCAD Crack + Free Download [Updated-2022]**

Following the release of AutoCAD Crack For Windows in 1982, Autodesk continued to evolve the program and released it for IBM personal computers (PCs) in 1985. By the late 1980s, the new AutoCAD Crack Free Download technology made it easier for beginners to draw 3D objects and landscape plans. In 1989, Autodesk upgraded AutoCAD Full Crack, incorporating its pushpins system and support for geometric modeling, and introduced a version suitable for the laser printing market, called AutoCAD LT. In 1991, the company introduced AutoCAD 2000, which ran on the Windows NT operating system. In 1995, Autodesk introduced AutoCAD R14, a new version of the program released in 1991 and used for the first time. AutoCAD R14 was the first major release of AutoCAD, and the first significant upgrade in nearly

20 years. AutoCAD 2005 was released in late 2005, followed by AutoCAD R13 in late 2010, the first AutoCAD release that did not require Microsoft Windows XP or Microsoft Windows 7 and the first AutoCAD release to support a 64-bit operating system. AutoCAD 2012 was released in October 2011 and is the current version. The "Auto" in AutoCAD refers to the name of the company that developed the software. Contents AutoCAD is the world's most widely used CAD package, with more than 1.3 million users[4] and over five million users in the academic world.[5] In 2013, Autodesk acquired the Cadalyst publishing organization, its sister company and a major AutoCAD resource. In 2014, Autodesk acquired the software company Parametric Technology Corporation (PTC), a company that specializes in Parametric Design software, that enables 3D design and engineering via parametric models. The most recent releases of AutoCAD are 2012, 2011, and R13. R13 was released in late 2010, and provides many substantial upgrades over its predecessors, including a redesign of the user interface, the introduction of real-time rendering, improved speed, an integrated freehand design tool, comprehensive 2D drafting tools, increased custom shape and parametric modeling capabilities, an updated parameterization feature, and extensive file

# exporting capability. Support for the latest Windows OS systems has also been added. AutoCAD LT, AutoCAD R12, AutoCAD R11, and AutoCAD R10 were all released in 2005. AutoCAD R9, released in 2001, and Auto

#### **AutoCAD Crack+ License Code & Keygen**

See also 3D Studio Max – A competitor to AutoCAD Cracked Version AI Architect – A competitor to AutoCAD Free Download that offers analysis and visualization features Comparison of CAD editors for AutoCAD Cracked Version List of vector graphics editors Comparison of CAD editors for Microsoft AutoCAD Crack Mac Comparison of CAD editors for Maya 3D GIS – A competitor to AutoCAD Crack Keygen that offers analysis and visualization features Comparison of CAD editors for SolidWorks Timeline of AutoCAD Activation Code history References Further reading External links AutoCAD Product Key product family page at Autodesk'' AutoCAD Free Download 2000/XP VBA, Visual LISP, and Visual Basic for Applications help Autocad history Autodesk Exchange Apps AutoCAD on Windows AutoCAD on OS X AutoCAD for Autodesk Exchange Category:AutoCAD Category:Computeraided design software Category:Vector graphics

editors Category:Windows text editors Category:XMLbased standardsHow To Transfer Data from One iPhone to Another With A Cable 'How to Transfer Data from One iPhone to Another With A Cable'. You know how it is, you get a brand new iPhone and you wanna make sure that all your contacts, emails, and photos etc etc are there for you and up and running. But you still have that old iPhone lying around and you want to make sure that all your data is transferred and ready to be used by the new iPhone. Luckily with the new USB Transfer feature that comes with the latest iOS 7.1.1 all your data from the old iPhone will be automatically transferred to the new iPhone with no cables or hassle. All you have to do is go into Settings, General, and then choose the 'USB Transfer' option, where you will be given a prompt to connect your old iPhone to your computer. Then click connect and select the 'Allow' option. Now all the data will be automatically moved from the old iPhone to the new iPhone and all that is left to do is to use the phone as you use it normally. In iOS 7 and earlier, however, you will need a cable and with it you'll be able to copy all your data from one iPhone to the other. In iOS 7.1 you can now use the new USB transfer feature to transfer all your data from ca3bfb1094

### **AutoCAD Activation Code PC/Windows**

We have been working very hard to finish the house and all the building. We are happy that we have been able to start a brand new life in south-east Asia! We have everything we need here, but the lack of internet is a big problem. We really miss you all and hope you can see our Facebook page to learn how we are doing. Our house is done and we love it! It is on a nice stretch of land with woods on one side and the ocean on the other. We have lots of animals (babies included), a small store and even a hospital. We can see the ocean through the trees. We are very close to a supermarket, where we go for vegetables, rice and bread. We drive most of the day on dirt roads, go fishing at night and have wonderful, quiet time. In January we got a baby girl, whom we call "Najla". She is very cute and we love her. We have already talked to the community and have been told that we can come to visit any time. You are very welcome to come! We will definitely let you know when we have a certain time for a visit. If you need to contact us, please email us at the following address: aanmelding@gmail.com. We miss the internet very much and will really appreciate your help to get back in contact with our family. We

send our love to the family of the 31 other people. We miss you very much. From our family we wish you all good luck and happiness in your new life, Our little family. The south-east Asian village. Our house. We love that house and we look forward to the day we can come back. We love you all. Wishing you all the best in life. Our home and garden in the northwest of the Netherlands.Medicare managed care: effects on beneficiaries. On March 23, 1997, federal and state authorities announced that managed care organizations would be excluded from participating in Medicare Advantage. The exclusion was announced before significant implementation of the program had taken place. It is unclear if it will be an obstacle for some of the 1.3 million Medicare beneficiaries enrolled in these plans and if it will affect the delivery of health care to these beneficiaries. A series of scholarly articles examines the impact of the exclusion, and offers perspectives on these issues.Synopsis Storyline:

## **What's New in the?**

For additional information, please see the previous article in this series. Drawing Control and Customization: Richer drawing control, with drawing tool improvements that include improved drawing

snaps, improved navigator palettes, new 2D and 3D rotation tooltips, improved forms, and improved annotation tool. Improved drawing tool controls. New commands, such as Remove Toolbar and Remove Toolbar Selected, are available for some types of tools. Choose from a more diverse set of styles and display options. You can now manage and customize appearance and behavior for commands and toolbars. The customization process has been simplified. New commands: •Remove Toolbar (layer context menu): Remove toolbar from a layer. •Remove Toolbar Selected (layer context menu): Remove toolbar from a selected layer. •Add Toolbar (layer context menu): Add toolbar to a layer. •Add Toolbar Selected (layer context menu): Add toolbar to a selected layer. •Hide Toolbar (layer context menu): Hide the current toolbar. •Show Toolbar (layer context menu): Show the current toolbar. •Show Toolbar Selected (layer context menu): Show the toolbar selected in the current layer. •Add to Toolbar (layer context menu): Add a command to the current toolbar. •Show Tooltip (layer context menu): Show the tooltips for all commands on the current layer. •Hide Tooltip (layer context menu): Hide the tooltips for all commands on the current layer. •Assign Command Shortcut (drawing context menu): Assign a custom shortcut to the command. •Assign Command Shortcut (layer context menu):

Assign a custom shortcut to the command. •Edit Command Shortcut (drawing context menu): Edit a custom shortcut to a command. •Edit Command Shortcut (layer context menu): Edit a custom shortcut to a command. •Format Command Shortcut (drawing context menu): Edit a custom shortcut to a command. •Format Command Shortcut (layer context menu): Edit a custom shortcut to a command. •Add Condition (assign dialog): Add a condition to a control. •Remove Condition (assign dialog): Remove a condition from a control. •Edit Condition (assign dialog): Edit the condition for a

### **System Requirements For AutoCAD:**

OS: 64bit Windows 7/Vista/XP 64bit Windows 7/Vista/XP Processor: 2GHz or faster dual core or quad core processor 2GHz or faster dual core or quad core processor Memory: 2GB or more RAM 2GB or more RAM Video: Nvidia GeForce GT 330 or ATI Radeon HD 5850 Nvidia GeForce GT 330 or ATI Radeon HD 5850 DirectX: Version 11 compatible Constant 30FPS at 1080p 30FPS at 1080p Resolution: 1920x1080

# Related links:

[http://touchdownhotels.com/wp-content/uploads/2022/07/AutoCAD\\_Crack\\_\\_LifeT](http://touchdownhotels.com/wp-content/uploads/2022/07/AutoCAD_Crack__LifeTime_Activation_Code_Download_PCWindows_2022_New.pdf) ime Activation Code Download PCWindows 2022 New.pdf [https://www.nachbarschaftshilfe-bad-nauheim.de/wp](https://www.nachbarschaftshilfe-bad-nauheim.de/wp-content/uploads/2022/07/AutoCAD-4.pdf)[content/uploads/2022/07/AutoCAD-4.pdf](https://www.nachbarschaftshilfe-bad-nauheim.de/wp-content/uploads/2022/07/AutoCAD-4.pdf) [https://homeworks.ng/wp](https://homeworks.ng/wp-content/uploads/2022/07/AutoCAD_Crack_PCWindows_Latest.pdf)[content/uploads/2022/07/AutoCAD\\_Crack\\_PCWindows\\_Latest.pdf](https://homeworks.ng/wp-content/uploads/2022/07/AutoCAD_Crack_PCWindows_Latest.pdf) <https://www.coussinsdeco.com/autocad-latest/> <https://vogblog.wales/wp-content/uploads/2022/07/AutoCAD-9.pdf> <https://lishn.org/wp-content/uploads/2022/07/esmoden.pdf> <https://vdsproductions.nl/autocad-with-product-key-pc-windows/> <https://oknit.ru/wp-content/uploads/2022/07/kalreni.pdf> <https://pinballsarcadegames.com/advert/autocad-crack-free-download-latest/> <https://www.newportcyclespeedway.co.uk/advert/autocad-crack-free-april-2022/> <https://mentorus.pl/autocad-2020-23-1-crack-free-download/> <http://vincyaviation.com/?p=46621> <http://www.cpakamal.com/autocad-24-2-crack-winmac-updated-2022/> <https://www.chiesacristiana.eu/2022/07/23/autocad-2017-21-0-free-2022/> <https://americanzorro.com/autocad-crack-free-pc-windows-latest-2022/> <https://fraenkische-rezepte.com/wp-content/uploads/2022/07/AutoCAD-12.pdf>

[https://secureservercdn.net/198.71.233.189/5gf.5b5.myftpupload.com/wp](https://secureservercdn.net/198.71.233.189/5gf.5b5.myftpupload.com/wp-content/uploads/2022/07/vendberw.pdf?time=1658589207)[content/uploads/2022/07/vendberw.pdf?time=1658589207](https://secureservercdn.net/198.71.233.189/5gf.5b5.myftpupload.com/wp-content/uploads/2022/07/vendberw.pdf?time=1658589207) <http://lcl20oesph.org/?p=5830> <https://hard-times.us/wp-content/uploads/2022/07/AutoCAD-10.pdf> <https://holytrinitybridgeport.org/advert/autocad-23-1-crack-win-mac-2022/>